# Package: cellranger (via r-universe)

June 12, 2024

Title Translate Spreadsheet Cell Ranges to Rows and Columns **Version** 1.1.0.9000 Description Helper functions to work with spreadsheets and the ``A1:D10" style of cell range specification. License MIT + file LICENSE URL <https://github.com/rsheets/cellranger> BugReports <https://github.com/rsheets/cellranger/issues> Depends  $R$  ( $>= 3.1$ ) Imports rematch, rematch2, tibble **Suggests** covr, knitr, rmarkdown, test that  $(>= 1.0.0)$ VignetteBuilder knitr Encoding UTF-8 LazyData true Roxygen list(markdown = TRUE) RoxygenNote 6.0.1.9000 Repository https://rsheets.r-universe.dev RemoteUrl https://github.com/rsheets/cellranger RemoteRef HEAD RemoteSha 7ecde54c70c9a66833e49bf2c874bb4a4fcc75f3

# **Contents**

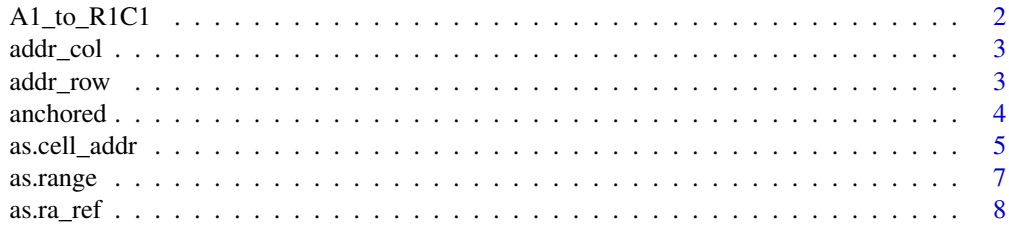

<span id="page-1-0"></span>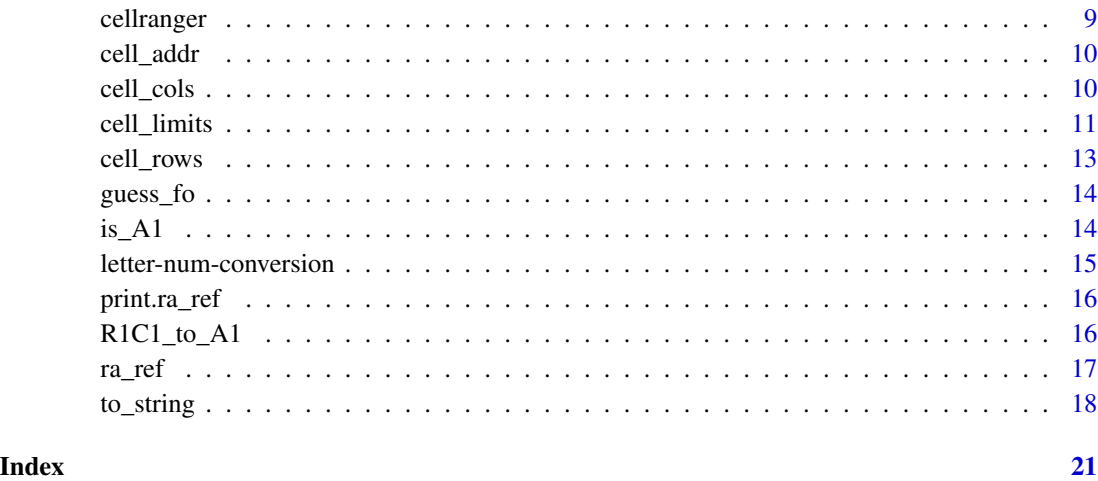

A1\_to\_R1C1 *Convert cell reference strings from A1 to R1C1 format*

# Description

Convert cell reference strings from A1 to R1C1 format. Strictly speaking, this only makes sense for absolute references, such as "\$B\$4". Why? Because otherwise, we'd have to know the host cell of the reference. Set strict = FALSE to relax and treat pure relative references, like ("B4"), as if they are absolute. Mixed references, like ("B\$4"), will always return NA, no matter the value of strict.

# Usage

A1\_to\_R1C1(x, strict = TRUE)

# Arguments

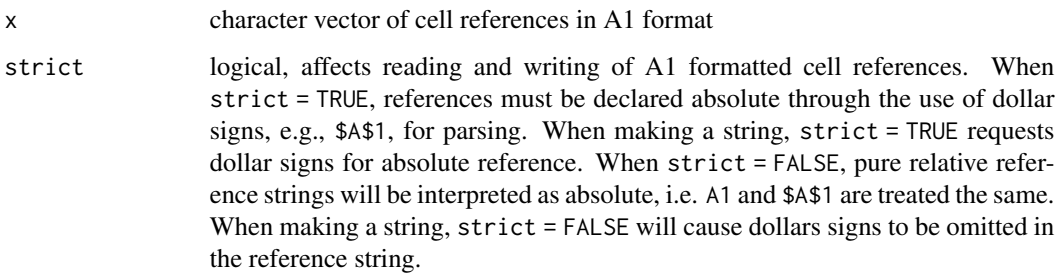

# Value

character vector of absolute cell references in R1C1 format

#### <span id="page-2-0"></span>addr\_col 3

# Examples

```
A1_to_R1C1("$A$1")
A1_to_R1C1("A1") \qquad ## raises a warning, returns NA
A1_to_R1C1("A1", strict = FALSE) ## unless strict = FALSE
A1_to_R1C1(c("A1", "B$4")) ## raises a warning, includes an NA, because
A1_to_R1C1(c("A1", "B$4"), strict = FALSE) ## mixed ref always returns NA
```
addr\_col *Get column from cell location or reference*

# Description

Get column from cell location or reference

# Usage

 $addr\_col(x, \ldots)$ 

## S3 method for class 'cell\_addr'  $addr\_col(x, \ldots)$ 

# Arguments

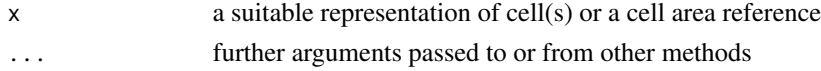

#### Value

integer vector

# Methods (by class)

• [cell\\_addr](#page-9-1): Method for cell\_addr objects (ca <- cell\_addr(1:4, 3)) addr\_col(ca)

addr\_row *Get row from cell location or reference*

# Description

Get row from cell location or reference

# Usage

```
addr_{row(x, \ldots)}## S3 method for class 'cell_addr'
addr_{row(x, \ldots)}
```
<span id="page-3-0"></span>4 anchored

#### **Arguments**

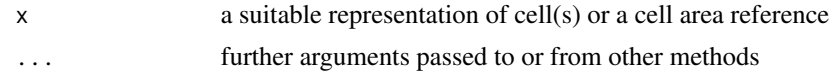

#### Value

integer vector

#### Methods (by class)

• cell\_addr: Method for [cell\\_addr](#page-9-1) objects (ca <- cell\_addr(1:4, 3)) addr\_row(ca)

anchored *Specify cell limits via an anchor cell*

# Description

Specify the targetted cell rectangle via an upper left anchor cell and the rectangle's row and column extent. The extent can be specified directly via dims or indirectly via the input object. Specification via input anticipates a write operation into the spreadsheet. If input is one-dimensional, the byrow argument controls whether the rectangle will extend down from the anchor or to the right. If input is two-dimensional, the col\_names argument controls whether cells will be reserved for column or variable names. If col\_names is unspecified, default behavior is to set it to TRUE if input has columns names and FALSE otherwise.

#### Usage

```
anchored(anchor = "A1", dim = c(1L, 1L), input = NULL, col_names = NULL,byrow = FALSE)
```
#### Arguments

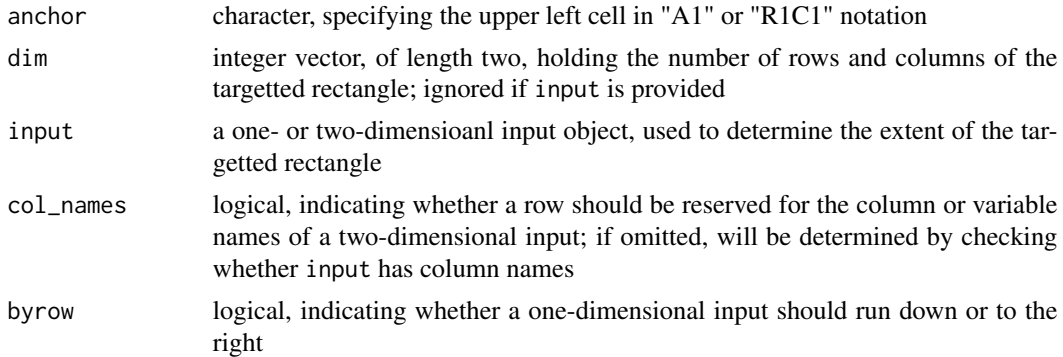

# Value

a [cell\\_limits](#page-10-1) object

# <span id="page-4-0"></span>as.cell\_addr 5

#### Examples

```
anchored()
as.range(anchored())
dim(anchored())
anchored("Q24")
as.range(anchored("Q24"))
dim(anchored("Q24"))
anchored(anchor = "R4C2", dim = c(8, 2))as.range(anchored(anchor = "R4C2", dim = c(8, 2)))
as.range(anchored(anchor = "R4C2", \dim = c(8, 2)), fo = "A1")
dim(anchored(anchor = "R4C2", dim = c(8, 2)))(input <- head(iris))
anchored(input = input)as.range(anchored(input = input))
dim(anchored(input = input))anchored(input = input, col_names = FALSE)
as.range(anchored(input = input, col_names = FALSE))
dim(anchored(input = input, col_names = FALSE))(input <- LETTERS[1:8])
anchored(input = input)as.range(anchored(input = input))
dim(anchored(input = input))
anchored(input = input, byrow = TRUE)as.range(anchored(input = input, byrow = TRUE))
dim(anchored(input = input, byrow = TRUE))
```
as.cell\_addr *Convert to a cell\_addr object*

#### Description

Convert various representations of a cell reference into an object of class [cell\\_addr](#page-9-1). Recall that [cell\\_addr](#page-9-1) objects hold absolute row and column location, so [ra\\_ref](#page-16-1) objects or cell reference strings with relative or mixed references will raise a warning and generate NAs.

#### Usage

```
as.cell\_addr(x, ...)as.cell\_addr_v(x, \ldots)## S3 method for class 'ra_ref'
```

```
as.cell\_addr(x, ...)## S3 method for class 'list'
as.cell\_addr_v(x, \ldots)## S3 method for class 'character'
as.cell_addr(x, fo = NULL, strict = TRUE, ...)
## S3 method for class 'character'
as.cell\_addr_v(x, fo = NULL, strict = TRUE, ...)
```
# Arguments

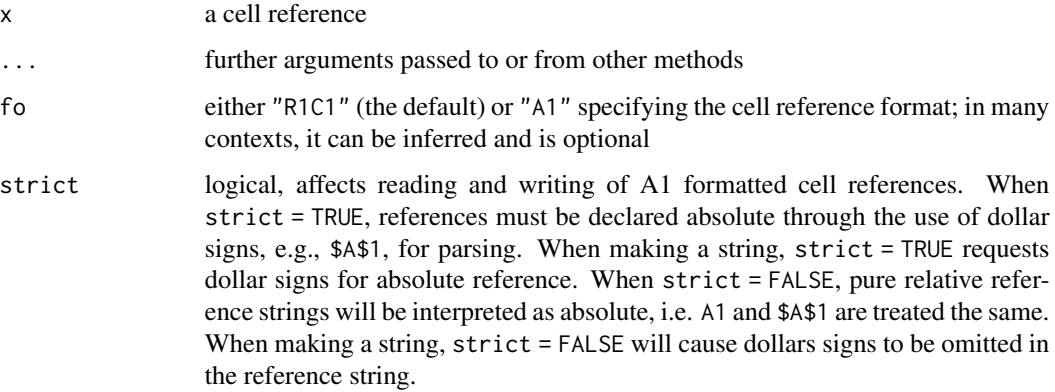

#### Value

a [cell\\_addr](#page-9-1) object

# Examples

```
as.cell_addr(ra_ref())
rar <- ra_ref(2, TRUE, 5, TRUE)
as.cell_addr(rar)
## mixed reference
rar <- ra_ref(2, FALSE, 5, TRUE)
as.cell_addr(rar)
ra_ref_list <-
  list(ra_ref(), ra_ref(2, TRUE, 5, TRUE), ra_ref(2, FALSE, 5, TRUE))
as.cell_addr_v(ra_ref_list)
as.cell_addr("$D$12")
as.cell_addr("R4C3")
as.cell_addr(c("$C$4", "$D$12"))
as.cell_addr("$F2")
as.cell_addr("R[-4]C3")
as.cell_addr("F2", strict = FALSE)
```
<span id="page-5-0"></span>

<span id="page-6-0"></span>

# Description

Convert a cell\_limits object to a cell range

# Usage

```
as.range(x, fo = c("R1C1", "A1"), strict = FALSE, sheet = NULL)
```
# Arguments

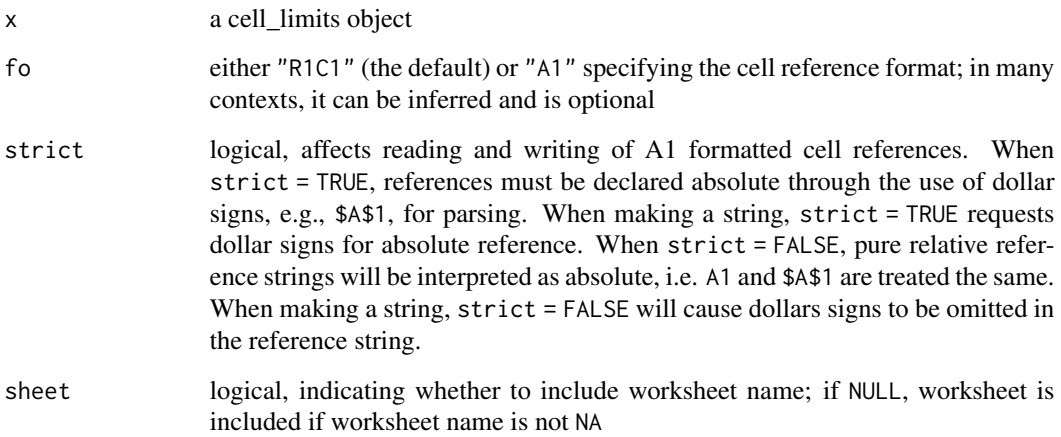

# Value

length one character vector holding a cell range

# Examples

```
rgCL <- cell_limits(ul = c(1, 2), lr = c(7, 6))
as.range(rgCL)
as.range(rgCL, fo = "A1")
rgCL_ws <- cell_limits(ul = c(1, 2), lr = c(7, 6), sheet = "A Sheet")
as.range(rgCL_ws)
as.range(rgCL_ws, fo = "A1")
```
#### Description

Convert various representations of a cell reference into an object of class [ra\\_ref](#page-16-1).

- as.ra\_ref is NOT vectorized and therefore requires the input to represent exactly one cell, i.e. be of length 1.
- as.ra\_ref\_v accepts input of length > = 1 and returns a list of [ra\\_ref\(\)](#page-16-1) objects.

# Usage

```
as.ra\_ref(x, ...)as.ra\_ref_v(x, \ldots)## S3 method for class 'character'
as.ra_ref(x, fo = NULL, strict = TRUE, ...)## S3 method for class 'character'
as.ra_ref_v(x, fo = NULL, strict = TRUE, ...)## S3 method for class 'cell_addr'
as.ra\_ref(x, ...)## S3 method for class 'cell_addr'
as.ra\_ref_v(x, \ldots)
```
#### Arguments

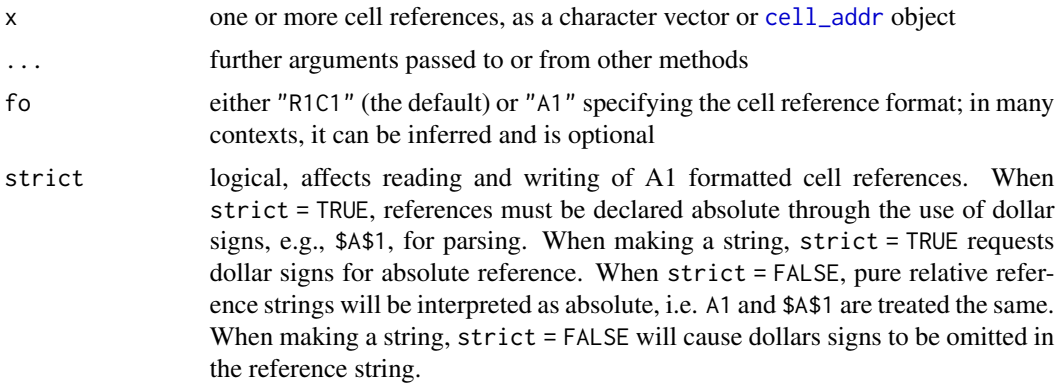

# Value

a [ra\\_ref](#page-16-1) object, in the case of as.ra\_ref, or a list of them, in the case of as.ra\_ref\_v

#### <span id="page-8-0"></span>cellranger 9

# Examples

```
## as.ra_ref.character()
as.ra_ref("$F$2")
as.ra_ref("R[-4]C3")
as.ra_ref("B4")
as.ra_ref("B4", strict = FALSE)
as.ra_ref("B$4")
## this is actually ambiguous! is format A1 or R1C1 format?
as.ra_ref("RC2")
## format could be specified in this case
as.ra_ref("RC2", fo = "R1C1")
as.ra_ref("RC2", fo = "A1", strict = FALSE)
## as.ra_ref_v.character()
cs <- c("$A$1", "Sheet1!$F$14", "Sheet2!B$4", "D9")
## Not run:
## won't work because as.ra_ref requires length one input
as.ra_ref(cs)
## End(Not run)
## use as.ra_ref_v instead
as.ra_ref_v(cs, strict = FALSE)
## as.ra_ref.cell_addr
ca \leftarrow cell\_addr(2, 5)as.ra_ref(ca)
## as.ra_ref_v.cell_addr()
ca \leftarrow cell\_addr(1:3, 1)## Not run:
## won't work because as.ra_ref methods not natively vectorized
as.ra_ref(ca)
## End(Not run)
## use as.ra_ref_v instead
as.ra_ref_v(ca)
```
cellranger *cellranger*

# Description

Helper functions to work with spreadsheets and the "A1:D10" style of cell range specification.

<span id="page-9-1"></span><span id="page-9-0"></span>

#### Description

The cell\_addr class is used to hold the absolute row and column location for one or more cells. An object of class cell\_addr is a list with two components of equal length, named row and col, consisting of integers greater than or equal to one or NA. This is in contrast to the ra<sub>ref</sub> class, which holds a representation of a single absolute, relative, or mixed cell reference from, e.g., a formula.

#### Usage

cell\_addr(row, col)

#### Arguments

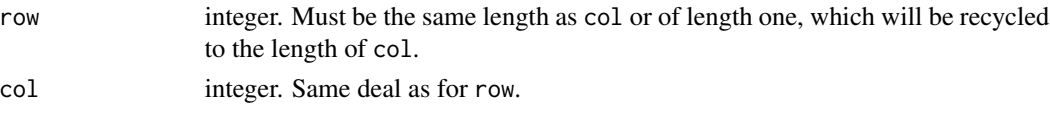

# Value

a cell\_addr object

#### Reference

Spreadsheet Implementation Technology: Basics and Extensions Peter Sestoft MIT Press 2014

#### Examples

```
cell_addr(4, 3)
(ca \le cell_addr(1:4, 3))ca[2:3]
ca[[4]]
length(ca)
```
cell\_cols *Specify cell limits only for columns*

#### Description

How does this differ from [cell\\_limits](#page-10-1)? Two ways. First, the input can have length greater than 2, i.e. the columns can be specified as 1:n. If the length is greater than 2, both the min and max are taken with NA.rm = TRUE. Note it is not possible to request non-contiguous columns, i.e. columns 1, 2, and 5. In this case, the requested columns will run from the minimum of 1 to the maximum of 5. Second, the input can be given in the letter-based format spreadsheets use to label columns.

#### <span id="page-10-0"></span>cell\_limits 11

#### Usage

cell\_cols(x)

# Arguments

x vector of column limits; if character, converted to numeric; if length greater than two, min and max will be taken with NA.rm = TRUE

# Value

a [cell\\_limits](#page-10-1) object

# **Examples**

```
cell_cols(c(NA, 3))
cell_cols(c(7, NA))
cell_cols(4:16)
cell_cols(c(3, NA, 10))
```
cell\_cols("C:G") cell\_cols(c("B", NA)) cell\_cols(LETTERS)

<span id="page-10-1"></span>

cell\_limits *Create a cell\_limits object*

# **Description**

A cell\_limits object is a list with three components:

- ul vector specifying upper left cell of target rectangle, of the form c(ROW\_MIN, COL\_MIN)
- lr vector specifying lower right cell of target rectangle, of the form c(ROW\_MAX, COL\_MAX)
- sheet string specifying worksheet name, which may be NA, meaning it's unspecified

A value of NA in ul or lr means the corresponding limit is left unspecified. Therefore a verbose way to specify no limits at all would be cell\_limits(c(NA, NA), c(NA, NA)). If the maximum row or column is specified but the associated minimum is not, then the minimum is set to 1. **NOTE**: I am reconsidering this behavior and might choose to use NA for the minimum in this case.

When specified via character, cell references can be given in A1 or R1C1 notation and must be interpretable as absolute references. For A1, this means either both row and column are annotated with a dollar sign \$ or neither is. So, no mixed references, like B\$4. For R1C1, this means no square brackets, like R[-3]C[3].

# Usage

```
cell_limits(ul = c(NA_integer_, NA_integer_), lr = c(NA_integer_,
 NA_integer_), sheet = NA_character_)
## S3 method for class 'cell_limits'
dim(x)
as.cell_limits(x, ...)
## S3 method for class 'cell_limits'
as.cell_limits(x, ...)
## S3 method for class 'NULL'
as.cell_limits(x, ...)
## S3 method for class 'character'
as.cell_limits(x, fo = NULL, ...)
```
# Arguments

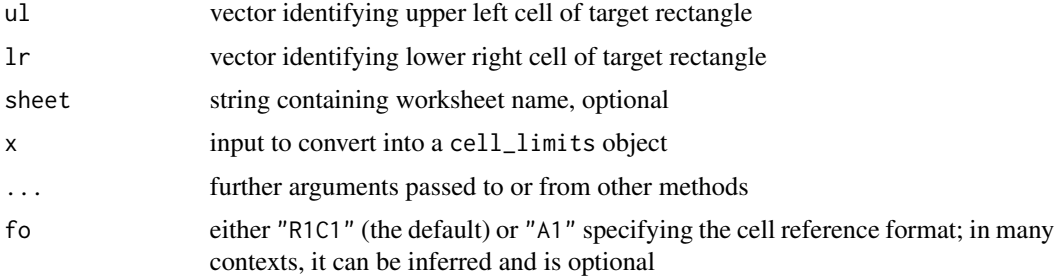

# Value

a cell\_limits object

# Examples

```
cell_limits(c(1, 3), c(1, 5))
cell_limits(c(NA, 7), c(3, NA))
cell_limits(c(NA, 7))
cell\_limits(lr = c(3, 7))cell_limits(c(1, 3), c(1, 5), "Sheet1")
cell_limits(c(1, 3), c(1, 5), "Spaces are evil")
dim(as.cell_limits("A1:F10"))
as.cell_limits("A1")
as.cell_limits("$Q$24")
as.cell_limits("A1:D8")
as.cell_limits("R5C11")
```
#### <span id="page-12-0"></span>cell\_rows 13

```
as.cell_limits("R2C3:R6C9")
as.cell_limits("Sheet1!R2C3:R6C9")
as.cell_limits("'Spaces are evil'!R2C3:R6C9")
## Not run:
## explicitly mixed A1 references won't work
as.cell_limits("A$2")
## mixed or relative R1C1 references won't work
as.cell_limits("RC[4]")
## End(Not run)
```
cell\_rows *Specify cell limits only for rows*

# Description

How does this differ from [cell\\_limits](#page-10-1)? Here the input can have length greater than 2, i.e. the rows can be specified as  $1:n$ . If the length is greater than 2, both the min and max are taken with NA. rm = TRUE. Note it is not possible to request non-contiguous rows, i.e. rows 1, 2, and 5. In this case, the requested rows will run from the minimum of 1 to the maximum of 5.

# Usage

cell\_rows(x)

### Arguments

x numeric vector of row limits; if length greater than two, min and max will be taken with NA.rm = TRUE

# Value

a [cell\\_limits](#page-10-1) object

#### Examples

```
cell_rows(c(NA, 3))
cell_rows(c(7, NA))
cell_rows(4:16)
cell_rows(c(3, NA, 10))
```
dim(cell\_rows(1:5))

<span id="page-13-0"></span>

# Description

Guess if cell references are in R1C1 or A1 format.

# Usage

guess\_fo(x, fo =  $c("R1C1", "A1"))$ 

# Arguments

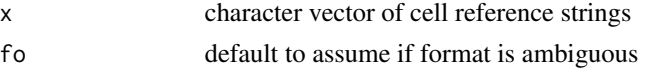

# Value

character vector consisting of R1C1, A1, or NA

# Examples

```
A1 <- c("A1", "$A1", "A$1", "$A$1", "a1")
guess_fo(A1)
R1C1 <- c("R1C1", "R1C[-1]", "R[-1]C1", "R[-1]C[9]")
guess_fo(R1C1)
guess_fo("RC2")
guess_fo("12")
guess_fo(12)
```
is\_A1 *Test cell reference strings*

# Description

Test cell reference strings for a specific format.

# Usage

 $is_A1(x)$ 

is\_R1C1(x)

# Arguments

x character vector of cell reference strings

# <span id="page-14-0"></span>Value

a logical vector

# Functions

- is\_A1: A1 format, case insenstive; relative, absolute, or mixed
- is\_R1C1: R1C1 format; relative, absolute, or mixed

#### Examples

```
is_A1("A1")
is_R1C1("A1")
is_R1C1("R4C12")
x <- c("A1", "$A4", "$b$12", "RC1", "R[-4]C9", "R5C3")
data.frame(x, is_A1(x), is_R1C1(x))
```
letter-num-conversion *Convert between letter and integer representations of column IDs*

#### Description

Convert "A1"-style column IDs from a letter representation to an integer, e.g. column A becomes 1, column D becomes 4, etc. Or go the other way around.

#### Usage

```
letter_to_num(x)
```
num\_to\_letter(y)

#### Arguments

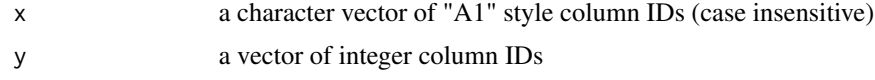

#### Details

- Google Sheets have up to 300 columns (column KN).
- Excel 2010 spreadsheets have up to 16,384 columns (column XFD).
- ZZ is column 702.
- ZZZ is column 18,278 (no known spreadsheet actually goes that high).

# Value

a vector of column IDs, either character or integer

# <span id="page-15-0"></span>Examples

```
letter_to_num('Z')
letter_to_num(c('AA', 'ZZ', 'ABD', 'ZZZ'))
letter_to_num(c(NA, ''))
num_to_letter(28)
num_to_letter(900)
num_to_letter(18278)
num_to_letter(c(25, 52, 900, 18278))
num_to_letter(c(NA, 0, 4.8, -4))
```
print.ra\_ref *Print ra\_ref object*

# Description

Print ra\_ref object

#### Usage

## S3 method for class 'ra\_ref' print(x, fo = c("R1C1", "A1"), ...)

#### Arguments

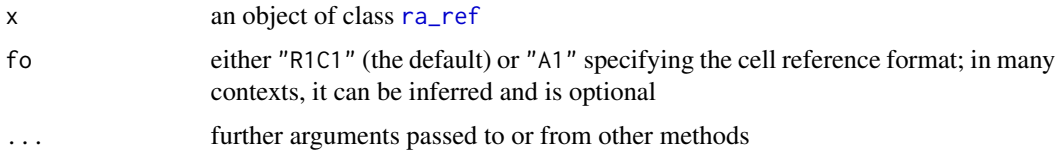

# Examples

```
(rar <- ra_ref(3, TRUE, 1, TRUE))
print(ra_ref(), fo = "A1")
```
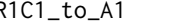

R1C1\_to\_A1 *Convert R1C1 positioning notation to A1 notation*

# Description

Convert cell reference strings from R1C1 to A1 format. This only makes sense for absolute references, such as "R4C2". Why? Because otherwise, we'd have to know the host cell of the reference. Relative and mixed references, like ("R[3]C[-1]" and "R[1]C5"), will therefore return NA.

#### <span id="page-16-0"></span>ra\_ref 17

# Usage

 $R1C1_to_A1(x, strict = TRUE)$ 

#### Arguments

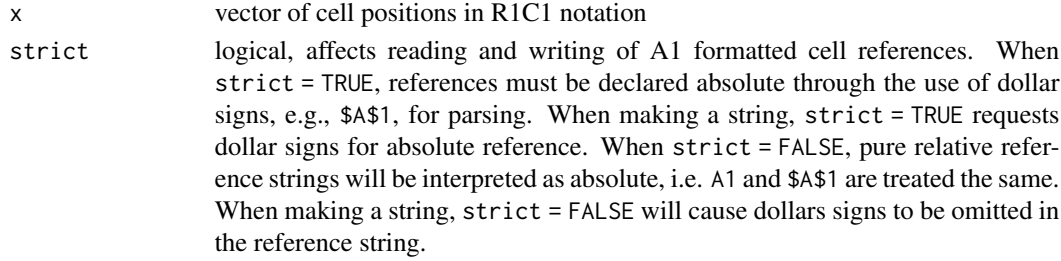

# Value

character vector of absolute cell references in A1 notation

# Examples

```
R1C1_to_A1("R1C1")
R1C1_to_A1("R10C52", strict = FALSE)
R1C1_to_A1(c("R1C1", "R10C52", "RC4", "R[-3]C[9]"))
```
<span id="page-16-1"></span>ra\_ref *ra\_ref class*

#### Description

The ra\_ref class is used to represent a single relative, absolute, or mixed cell reference, presumably found in a formula. When row\_abs is TRUE, it means that row\_ref identifies a specific row in an absolute sense. When row\_abs is FALSE, it means that row\_ref holds a positive, zero, or negative offset relative to the address of the cell containing the formula that contains the associated cell reference. Ditto for col\_abs and col\_ref.

#### Usage

```
ra_ref(row_ref = 1L, row_abs = TRUE, col_ref = 1L, col_abs = TRUE,
  sheet = NA_character_, file = NA_character_)
```
#### Arguments

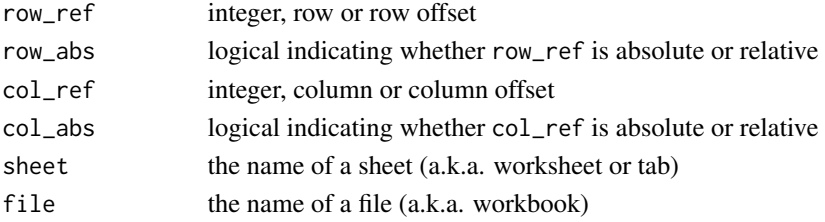

# Details

A ra\_ref object can also store the name of a sheet and a file, though these will often be NA. A cell reference in a formula can potentially be qualified like this: [my\_workbook.xlxs]Sheet1!R2C3. In Testoft (2014), he creates an entirely separate class for this, a cell\_ref, which consists of a sheetand file-ignorant ra\_ref object and a sheet reference (he doesn't allow formulas to refer to other files). I hope I don't regret choosing a different path.

# Value

a ra\_ref object

# Reference

Spreadsheet Implementation Technology: Basics and Extensions Peter Sestoft MIT Press 2014

#### Examples

```
ra_ref()
ra_ref(row_ref = 3, col_ref = 2)ra_ref(row_ref = 10, row_abs = FALSE, col_ref = 3, col_abs = TRUE)
ra_ref(sheet = "a sheet")
```
to\_string *Get string representation of cell references*

#### **Description**

Convert various representations of a cell reference to character

- to\_string is not necessarily vectorized. For example, when the the input is of class [ra\\_ref](#page-16-1), it must of be of length one. However, to be honest, this will actually work for [cell\\_addr](#page-9-1), even when  $length > 1$ .
- to\_string\_v is guaranteed to be vectorized. In particular, input can be a [cell\\_addr](#page-9-1) of length >= 1 or a list of [ra\\_ref](#page-16-1) objects.

If either the row or column reference is relative, note that, in general, it's impossible to convert to an "A1" formatted string. We would have to know "relative to what?".

#### Usage

```
to\_string(x, fo = c("R1C1", "A1"), strict = TRUE, sheet = NULL, ...)to\_string_v(x, fo = c("R1C1", "A1"), strict = TRUE, sheet = NULL, ...)## S3 method for class 'ra_ref'
to\_string(x, fo = c("R1C1", "A1"), strict = TRUE,sheet = NULL, ...)
```
<span id="page-17-0"></span>

#### <span id="page-18-0"></span>to\_string 19

```
## S3 method for class 'list'
to\_string_v(x, fo = c("R1C1", "A1"), strict = TRUE,sheet = NULL, ...)## S3 method for class 'cell_addr'
to_string(x, fo = c("R1C1", "A1"), strict = TRUE,
  sheet = FALSE, ...)## S3 method for class 'cell_addr'
to\_string_v(x, fo = c("R1C1", "A1"), strict = TRUE,sheet = FALSE, ...)
```
# Arguments

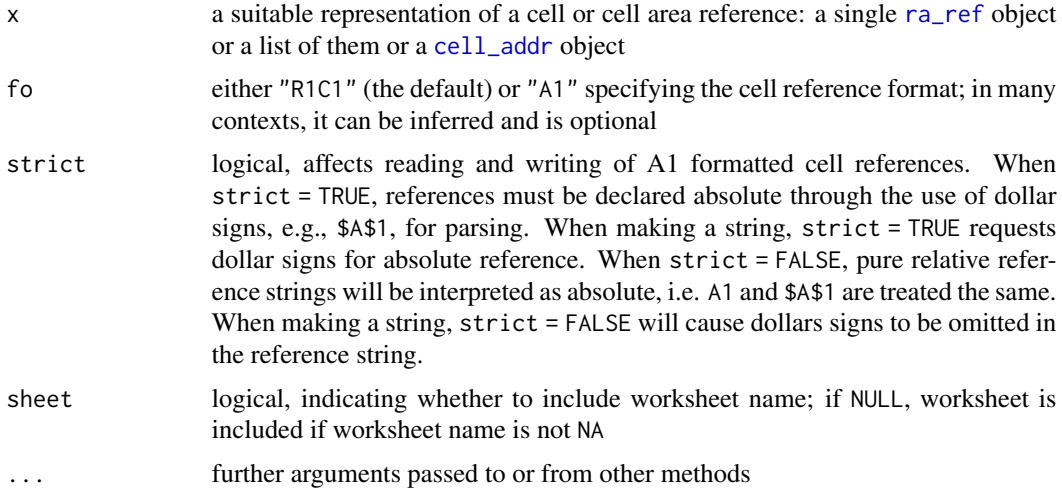

# Value

a character vector

# Examples

```
## exactly one ra_ref --> string
to_string(ra_ref())
to\_string(range(f)), fo = "A1")
to\_string(ra_ref(), fo = "A1", strict = FALSE)to\_string(ra_ref(row_ref = 3, col_ref = 2))to\_string(ra_ref(row_ref = 3, col_ref = 2, sheet = "helloooo"))(mixed_ref < -ra_ref(row_ref = 10, row\_abs = FALSE, col_ref = 3))to_string(mixed_ref)
## this will raise warning and generate NA, because row reference is
## relative and format is A1
to_string(mixed_ref, fo = "A1")
```
## a list of ra\_ref's --> character vector

#### 20 to\_string to the control of the control of the control of the control of the control of the control of the control of the control of the control of the control of the control of the control of the control of the control

```
ra_ref_list <-
 list(ra_ref(), ra_ref(2, TRUE, 5, TRUE), ra_ref(2, FALSE, 5, TRUE))
to_string_v(ra_ref_list)
## cell_addr --> string
(ca \leftarrow cell\_addr(3, 8))to_string(ca)
to_string(ca, fo = "A1")
(ca <- cell_addr(1:4, 3))
to_string(ca)
to\_string(ca, fo = "A1")## explicitly go from cell_addr, length > 1 --> character vector
(ca <- cell_addr(1:4, 3))
to_string_v(ca)
to\_string_v(ca, fo = "A1")
```
# <span id="page-20-0"></span>Index

```
A1_to_R1C1, 2
addr_col, 3
addr_row, 3
anchored, 4
as.cell_addr, 5
as.cell_addr_v (as.cell_addr), 5
as.cell_limits (cell_limits), 11
as.ra_ref, 8
as.ra_ref_v (as.ra_ref), 8
as.range, 7
cell_addr, 3–6, 8, 10, 18, 19
cell_cols, 10
cell_limits, 4, 10, 11, 11, 13
cell_rows, 13
cellranger, 9
cellranger-package (cellranger), 9
dim.cell_limits (cell_limits), 11
guess_fo, 14
is_A1, 14
is_R1C1 (is_A1), 14
letter-num-conversion, 15
letter_to_num (letter-num-conversion),
        15
num_to_letter (letter-num-conversion),
        15
print.ra_ref, 16
R1C1_to_A1, 16
ra_ref, 5, 8, 10, 16, 17, 18, 19
ra_ref(), 8
to_string, 18
to_string_v (to_string), 18
```